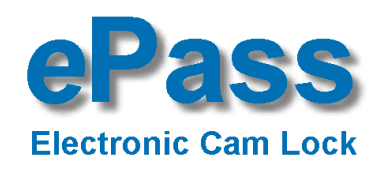

# **BEDIENUNGSANLEITUNG**

**EP8040 HU**

# **DEUTSCH**

### **ALLGEMEINE HINWEISE**

ePass arbeitet mit einem 6-stelligen Zahlen-Code oder einem Wort mit 6 Buchstaben. Es können bis zu neun weitere Öffnungscodes zugelassen werden (siehe umseitig). Jeder Tastendruck wird mit einem Signal, bestehend aus einem Ton und einem Blinkzeichen, bestätigt.

Nach Eingabe eines gültigen Codes folgt ein Doppel-Signal, nach ungültiger Eingabe ein langer Signalton. Bei Pausen länger als 10 Sek. zwischen jedem Tastendruck wird die begonnene Eingabe gelöscht.

### **Öffnen:**

Code eingeben (Werkscode = 1-2-3-4-5-6), Knopf drehen und öffnen. Wird innerhalb von 3 Sekunden nach Codeeingabe nicht geöffnet, sichert ePass automatisch.

*Verschließen:*

*Tür schließen und Knopf voll in Schließposition drehen. ePass ist gesichert.*

 *Zur Kontrolle Blockierung prüfen.* 

#### *Manipulationssperre:*

*Nach 4 ungültigen Codeeingaben ist das Tastenfeld für 5 Minuten gesperrt. In dieser Sperrzeit ist alle 10 Sekunden ein Blinksignal wahrnehmbar. Werden nach Ablauf der Sperrzeit nochmals 2 falsche Codes eingegeben, beginnt erneut die Sperrzeit von 5 Minuten.* 

### **Umstellen des Codes: (bei geöffneter Tür)**

Taste [0] **gedrückt halten** bis Doppelsignal erfolgt. Die Signalleuchte bleibt während den folgenden Aktionen an.

- alten Code eingeben (Doppelsignal)
- neuen Code eingeben (Doppelsignal) und neuen Code noch einmal eingeben (Doppelsignal)

*Bei Eingabefehlern (langes Signal) bleibt der alte Code aktiv.* 

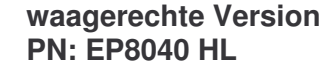

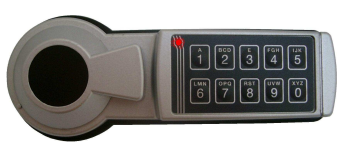

ePass HU EP8040 DE.doc<br>Datum:27-02-06 LA GARD Locks BV LA GARD Locks BV LA GARD Locks BV LA GARD Locks BV LA GARD Locks BV

## **Stromversorgung / Batteriewechsel:**

Wenn die Batterie schwach wird, erfolgt bei der Öffnung eine Serie von Signalen. Die Batterie muss dann ausgetauscht werden. Verwenden Sie nur eine 9V DURACELL ALKALINE -**Batterie!** 

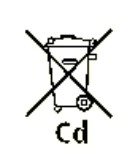

Zum Batteriewechsel den Deckel des Batteriefaches nach vorne abziehen.Verbrauchte Batterie entnehmen und frische Batterie auf den Batterieclip stecken. Batterie wieder ins Batteriefach einsetzen undBatteriekabel so einlegen, dass es vom Deckel nicht eingeklemmt werden kann. Deckel auf

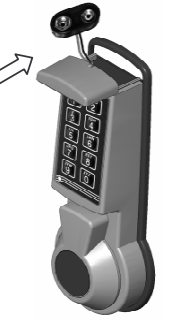

die Führung gleiten lassen und bis zum Anschlag aufschieben.

### **Verwalten der Öffnungscodes:**

Mit dem Hauptcode können bis zu neun weitere Öffnungscodes zugelassen und wieder gelöscht werden.

Die Öffnungscodes sind nummeriert von Position eins [1] bis Position neun [9]. Um leichter Überblick zu halten welche Positionen besetzt sind, wird empfohlen die Tabelle unten auszufüllen. Sie können aber auch die Belegung direkt am ePass prüfen. *Alle Codes können, wie auf Seite 1 beschrieben, vom jeweiligen Benutzer selbst umgestellt werden. Alle Codes müssen 6-stellig und unterschiedlich sein.*

# **Zuschalten eines weiteren Öffnungscodes:**

Taste [1] **gedrückt halten** bis Doppelsignal erfolgt. Die Signalleuchte bleibt während den folgenden Aktionen an.

- Hauptcode eingeben.
- Position ([1]-[9]) eingeben. (Doppelsignal wenn Position frei)
- Neuen Öffnungscode zweimal eingeben (jeweils: Doppelsignal)

*Werden bei der Eingabe Fehler gemacht, 10 Sekunden warten und dann neu beginnen.*

## **Löschen eines Öffnungscodes:**

Taste [3] **gedrückt halten** bis Doppelsignal erfolgt. Die Signalleuchte bleibt während den folgenden Aktionen an.

- Hauptcode eingeben.
- Position ([1]-[9]) eingeben. (Doppelsignal wenn Position gelöscht wurde) *War kein Code in der Position gespeichert, erfolgt ein langes Signal.*

## **Belegung der Positionen Prüfen:**

Taste [7] **gedrückt halten** bis Doppelsignal erfolgt. Die Signalleuchte bleibt während den folgenden Aktionen an.

- Hauptcode eingeben.
- Tasten [1] bis [9] drücken.
	- <sup>o</sup>Langes Signal = Position frei
- $\circ$  Doppelsignal = Position belegt

Taste [0] drücken um das Programm zu beenden.

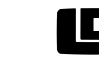

Datum:27-02-06 Vlijtstraat 40, NL-7005 BN DOETINCHEM E-mail: info@lagard.nl www.lagard.nl Tel: +31 314 376 876 Fax: +31 314 376 878

# Bruckner& Raum Tresortechnik GbR, Tel.: 0175- 175 75 29

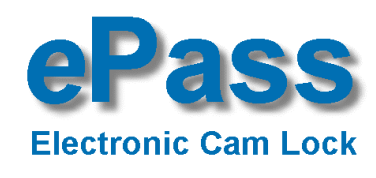

# **BEDIENUNGSANLEITUNG**

**EP8040 HU**

# **DEUTSCH**

### **ALLGEMEINE HINWEISE**

ePass arbeitet mit einem 6-stelligen Zahlen-Code oder einem Wort mit 6 Buchstaben. Es können bis zu neun weitere Öffnungscodes zugelassen werden (siehe umseitig). Jeder Tastendruck wird mit einem Signal, bestehend aus einem Ton und einem Blinkzeichen, bestätigt.

Nach Eingabe eines gültigen Codes folgt ein Doppel-Signal, nach ungültiger Eingabe ein langer Signalton. Bei Pausen länger als 10 Sek. zwischen jedem Tastendruck wird die begonnene Eingabe gelöscht.

### **Öffnen:**

Code eingeben (Werkscode = 1-2-3-4-5-6), Knopf drehen und öffnen. Wird innerhalb von 3 Sekunden nach Codeeingabe nicht geöffnet, sichert ePass automatisch.

*Verschließen:*

*Tür schließen und Knopf voll in Schließposition drehen. ePass ist gesichert.* 

 *Zur Kontrolle Blockierung prüfen.* 

#### *Manipulationssperre:*

*Nach 4 ungültigen Codeeingaben ist das Tastenfeld für 5 Minuten gesperrt. In dieser Sperrzeit ist alle 10 Sekunden ein Blinksignal wahrnehmbar. Werden nach Ablauf der Sperrzeit nochmals 2 falsche Codes eingegeben, beginnt erneut die Sperrzeit von 5 Minuten.* 

## **Umstellen des Codes: (bei geöffneter Tür)**

Taste [0] **gedrückt halten** bis Doppelsignal erfolgt. Die Signalleuchte bleibt während den folgenden Aktionen an.

- alten Code eingeben (Doppelsignal)
- neuen Code eingeben (Doppelsignal) und neuen Code noch einmal eingeben (Doppelsignal)

*Bei Eingabefehlern (langes Signal) bleibt der alte Code aktiv.* 

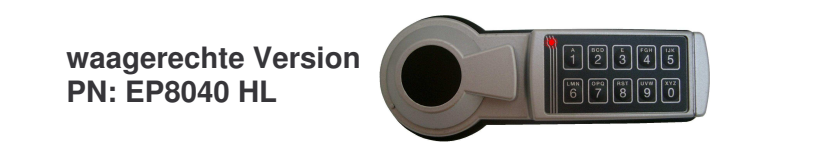

ePass HU EP8040 DE.doc<br>
Contract According to the Contract According to the Contract According to the Contract According to the Contract According to the Contract According to the Contract According to the Contract Accordi

### **Stromversorgung / Batteriewechsel:**

Wenn die Batterie schwach wird, erfolgt bei der Öffnung eine Serie von Signalen. Die Batterie muss dann ausgetauscht werden. Verwenden Sie nur eine 9V DURACELL ALKALINE - **Batterie!** 

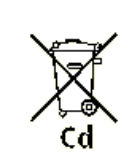

Zum Batteriewechsel den Deckel des Batteriefaches nach vorne abziehen. Verbrauchte Batterie entnehmen und frische Batterie auf den Batterieclip stecken. Batterie wieder ins Batteriefach einsetzen und Batteriekabel so einlegen, dass es vom Deckel nicht eingeklemmt werden kann. Deckel auf

die Führung gleiten lassen und bis zum Anschlag aufschieben.

## **Verwalten der Öffnungscodes:**

Mit dem Hauptcode können bis zu neun weitere Öffnungscodes zugelassen und wieder gelöscht werden.

Die Öffnungscodes sind nummeriert von Position eins [1] bis Position neun [9]. Um leichter Überblick zu halten welche Positionen besetzt sind, wird empfohlen die Tabelle unten auszufüllen. Sie können aber auch die Belegung direkt am ePass prüfen.

*Alle Codes können, wie auf Seite 1 beschrieben, vom jeweiligen Benutzer selbst umgestellt werden. Alle Codes müssen 6-stellig und unterschiedlich sein.*

# **Zuschalten eines weiteren Öffnungscodes:**

Taste [1] **gedrückt halten** bis Doppelsignal erfolgt. Die Signalleuchte bleibt während den folgenden Aktionen an.

- Hauptcode eingeben.
- Position ([1]-[9]) eingeben. (Doppelsignal wenn Position frei)
- Neuen Öffnungscode zweimal eingeben (jeweils: Doppelsignal)

*Werden bei der Eingabe Fehler gemacht, 10 Sekunden warten und dann neu beginnen.*

# **Löschen eines Öffnungscodes:**

Taste [3] **gedrückt halten** bis Doppelsignal erfolgt. Die Signalleuchte bleibt während den folgenden Aktionen an.

- Hauptcode eingeben.
- Position ([1]-[9]) eingeben. (Doppelsignal wenn Position gelöscht wurde) *War kein Code in der Position gespeichert, erfolgt ein langes Signal.*

## **Belegung der Positionen Prüfen:**

Taste [7] **gedrückt halten** bis Doppelsignal erfolgt. Die Signalleuchte bleibt während den folgenden Aktionen an.

- Hauptcode eingeben.
- Tasten [1] bis [9] drücken.
	- <sup>o</sup>Langes Signal = Position frei
	- $\circ$  Doppelsignal = Position belegt

Taste [0] drücken um das Programm zu beenden.

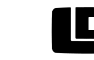

Datum:27-02-06 Vlijtstraat 40, NL-7005 BN DOETINCHEM E-mail: info@lagard.nl www.lagard.nl Tel: +31 314 376 876 Fax: +31 314 376 878

Bruckner& Raum Tresortechnik GbR, Tel.: 0175- 175 75 29